## **Starting Out Programming Logic And Design Solutions**

Yeah, reviewing a book **Starting Out Programming Logic And Design Solutions** could ensue your near links listings. This is just one of the solutions for you to be successful. As understood, attainment does not recommend that you have fabulous points.

Comprehending as well as pact even more than further will give each success. neighboring to, the notice as capably as perspicacity of this Starting Out Programming Logic And Design Solutions can be taken as competently as picked to act.

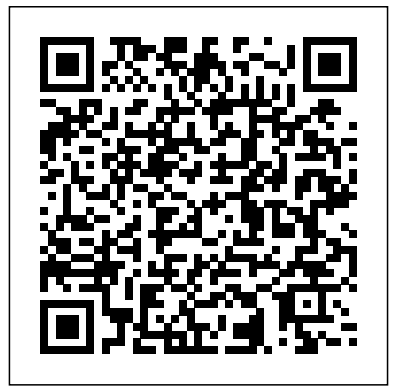

Starting Out with Java: Early Objects PDF eBook, Global Edition No Starch Press NOTE: Before purchasing, check with your instructor to ensure you select the correct ISBN. Several versions of Pearson's MyLab & Mastering products exist for each title, and registrations are not transferable. To register for and use Pearson's MyLab & Mastering products, you may also need a

Course ID, which your instructor will provide. Used books, rentals, and purchases made outside of Pearson If purchasing or renting from companies other than Pearson, and increasingly popular objectthe access codes for Pearson's MyLab & Mastering products may not be included, may be incorrect, or may be previously redeemed. Check with the seller before completing your purchase. This text the knowledge acquired using is intended for a one-semester introductory programming course for students with limited programming experience. It is also appropriate for readers interested in introductory programming. In Starting Out with Python®, Third Edition Tony Gaddis' evenly-paced, accessible coverage introduces

students to the basics of programming and prepares them to transition into more complicated languages. Python, an easy-to-learn oriented language, allows readers to become comfortable with the fundamentals of programming without the troublesome syntax that can be challenging for novices. With Python, students gain confidence in their skills and learn to recognize the logic behind developing highquality programs. Starting Out with Python discusses control structures, functions, arrays, and pointers before objects and classes. As with all Gaddis texts, clear and easy-to-read code listings, concise

and practical real-world examples, detail-oriented explanations, and an features clear and easy-to-read abundance of exercises appear in every chapter. MyProgrammingLab examples, and exercises in every for Starting Out with Python is a total learning package. MyProgrammingLab is an online homework, tutorial, and assessment on the topics presented in the text. program that truly engages students Keep Your Course Current: This in learning. It helps students better prepare for class, quizzes, and exams--resulting in better performance in the course--and provides educators a dynamic set of Package, 3/e contains: ISBN-10: tools for gauging individual and class progress. Teaching and Learning Experience This program presents a better teaching and learning experience-for you and your students. It will help: Personalize Learning with MyProgrammingLab: Through the power of practice and immediate personalized feedback, MyProgrammingLab helps students fully grasp the logic, semantics, and instructor. syntax of programming. Enhance

Learning with the Gaddis Approach:

Gaddis's accessible approach code listings, concise real-world chapter. Support Instructors and Students: Student and instructor resources are available to expand edition's programs have been tested with Python 3.3.2. Note: Starting Out with Python with MyProgrammingLab Access Card 0133582736/ISBN-13: 9780133582734 Starting Out with Python , 3/e ISBN-10: 0133759113/ISBN-13: 9780133759112 MyProgrammingLab with Pearson eText -- Access Card -- for Starting Out with Python , 3/e MyProgrammingLab is not a selfpaced technology and should only be purchased when required by an

**Just Enough Programming Logic and Design** "O'Reilly Media, Inc."

You Will Learn Python 3! Zed Shaw has perfected the world's best system for learning Python 3. Follow it and you will succeed—just like the millions of beginners Zed has taught to date! You bring the discipline, commitment, and persistence; the author supplies everything else. In Learn Python 3 the Hard Way, you'll learn Python by working through 52 brilliantly crafted exercises. Read them. Type their code precisely. (No copying and pasting!) Fix your mistakes. Watch the programs run. As you do, you'll learn how a computer works; what good programs look like; and how to read, write, and think about code. Zed then teaches you even more in 5+ hours of video where he shows you how to break, fix, and debug your code—live, as he's doing the exercises. Install a complete Python environment Organize and write code Fix and break code Basic mathematics Variables Strings and text Interact with users Work with files Looping and logic Data structures using lists and dictionaries Program design Object-oriented programming Inheritance and composition Modules, classes, and objects Python packaging Automated testing Basic game development Basic web development It'll be hard at first. But

soon, you'll just get it—and that will feel great! This course will reward you for every minute you put into it. Soon, you'll know one of the world's most powerful, popular programming languages. You'll be a Python programmer. This Book Is Perfect For Total beginners with zero programming experience Junior developers who know one or two languages Returning professionals who haven't written code in years Seasoned professionals looking for a fast, simple, crash course in Python 3 Programming Embedded Systems Academic Internet Pub Incorporated Never HIGHLIGHT a Book Again! Virtually all of the testable terms, concepts, persons, places, and events from the textbook are included. Cram101 Just the FACTS101 studyguides give all of the outlines, highlights, notes, and quizzes for your textbook with optional online comprehensive practice tests. Only Cram101 is Textbook Specific. Accompanys: 9780321471277 . Introductory Cengage Learning This text is intended for use in the Java programming course Tony Gaddis's accessible, step-by-step presentation helps beginning students understand the

programmers at an introductory level. Gaddis motivates the study of both programming skills and the Java

programming language by presenting all the on the topics presented in the text. details needed to understand the "how" and the "why" — but never losing sight of Earlier editions published the fact that most beginners struggle with this material. His approach is both gradual with programming logic & and highly accessible, ensuring that students design.

understand the logic behind developing high-quality programs. In Starting Out with For courses in Python Java: Early Objects, Gaddis looks at objects—the fundamentals of classes and methods—before covering procedural programming. As with all Gaddis texts, clear and easy-to-read code listings, concise and practical real-world examples, and an abundance of exercises appear in every dapter. Teaching and Learning Experience language. Python, an easy-to-**This program presents a better teaching and l**earn and increasingly popular learning experience—for you and your students. Enhance Learning with the Gaddis Approach: Gaddis' saccessible approach features clear and easy-to-read code listings, concise real-world examples, and exercises in every chapter. Keep Your Course Current: Content is refreshed to

important details necessary to become skilled provide the most up-to-date information on new technologies for your course. Support Instructors and Students: Student and instructor resources are available to expand

> 9780321471277 Addison-Wesley under title: Starting out

Starting Out with C++ Pearson programming. A clear and student-friendly introduction to the fundamentals of Python In Starting Out with Python(R), 4th Edition, Tony Gaddis' accessible coverage introduces students to the basics of programming in a high level object-oriented language, allows readers to become comfortable with the fundamentals of programming without the troublesome syntax that can be challenging for novices. With the knowledge

acquired using Python, students book. Through practice exercises with Pearson eText -- Access

gain confidence in their skills and immediate, personalized and learn to recognize the logic behind developing highquality programs. Starting Out with Python discusses control structures, functions, arrays, and pointers before objects and programming languages. Note: classes. As with all Gaddis texts, clear and easy-to-read code listings, concise and practical real-world examples, focused explanations, and an abundance of exercises appear in every chapter. Updates to the 4th Edition include revised, improved problems throughout, and new Turtle Graphics sections that provide flexibility as assignable, optional material. Also Available with MyLab Programming. MyLab(TM) Programming is an online learning system designed to engage students and improve results. MyLab Programming consists of programming exercises correlated to the concepts and objectives in this 9780134484969 MyLab Programming C++: From Control Structures

feedback, MyLab Programming improves the programming competence of beginning students who often struggle with the basic concepts of You are purchasing a standalone Addison-Wesley Longman product; MyLab Programming does not come packaged with this content. Students, if interested in purchasing this title with MyLab Programming, ask your instructor for the correct package ISBN and Course Gaddis motivates the study of ID. Instructors, contact your Pearson representative for more C++ programming language by information. If you would like to purchase both the physical text and MyLab Programming, search for: 0134543661 / 9780134543666 Starting Out with beginners struggle with this Python Plus MyLab Programming with Pearson eText -- Access Card Package, 4/e Package consists of: 0134444329 / 9780134444321 Starting Out with developing high-quality Python 0134484967 /

Code Card -- for Starting Out with Python Students can use the URL and phone number below to help answer their questions: http: //247pearsoned.custhelp.c om/app/home 800-677-6337

**Programming Logic and Design** Tony Gaddis's accessible, stepby-step presentation helps beginning students understand the important details necessary to become skilled programmers at an introductory level. both programming skills and the presenting all the details needed to understand the "how" and the "why"-but never losing sight of the fact that most material. His approach is both gradual and highly accessible, ensuring that students understand the logic behind programs. In Starting Out with

through Objects, Gaddis covers control structures, functions, arrays, and pointers before objects and classes. As with all Gaddis texts, clear and easy-to-read code listings, concise and practical realworld examples, and an abundance of exercises appear in every chapter. This text is intended for either a onesemester accelerated introductory course or a traditional two-semester sequence covering C++ programming. This edition is available with MyProgrammingLab, an innovative online homework and assessment tool. Through the power of practice and immediate personalized feedback, MyProgrammingLab helps students programming language. This book fully grasp the logic, semantics, and syntax of programming. ¿ Note: If you are versatile Python language to purchasing the standalone text or electronic version, MyProgrammingLab does not come automatically packaged with the

text. To purchase MyProgrammingLab, please visit: finished, you'll have the myprogramminglab.com or you can purchase a package of the physical text + MyProgrammingLab by searching for ISBN 10: 0132774178 / ISBN 13: 9780132774178.¿ MyProgrammingLab is not a selfpaced technology and should only be purchased when required operators Reuse code with by an instructor.

## **Pearson New International Edition** Pearson

Looking for a reliable way to learn how to program on your own, without being overwhelmed by confusing concepts? Head First Programming introduces the core concepts of writing computer programs -- variables, decisions, loops, functions, and objects - which apply regardless of the offers concrete examples and exercises in the dynamic and demonstrate and reinforce these concepts. Learn the basic tools to approach that puts you to sleep. start writing the programs that interest you, and get a better understanding of what software can

(and cannot) do. When you're necessary foundation to learn any programming language or tackle any software project you choose. With a focus on programming concepts, this book teaches you how to: Understand the core features of all programming languages, including: variables, statements, decisions, loops, expressions, and functions Use library code to save time and effort Select the best data structure to manage complex data Write programs that talk to the Web Share your data with other programs Write programs that test themselves and help you avoid embarrassing coding errors We think your time is too valuable to waste struggling with new concepts. Using the latest research in cognitive science and learning theory to craft a multisensory learning experience, Head First Programming uses a visually rich format designed for the way your brain works, not a text-heavy **Starting Out with Programming Logic and Design and**

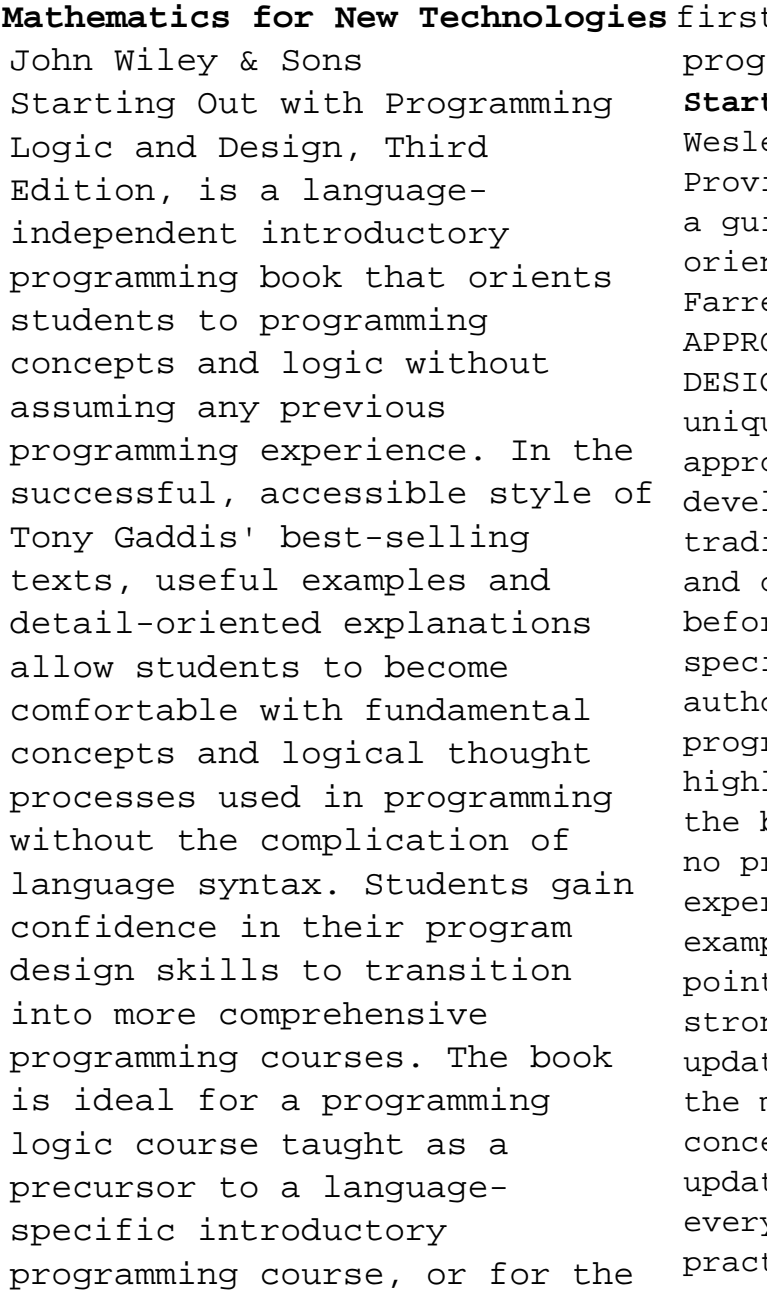

t part of an introductory pramming course. **Starting Out with C++** Addisoney Longman

Provide beginning programmers with emphasizes C++, Java or Visual ide to developing objectnted program logic with Farrell's AN OBJECT-ORIENTED OACH TO PROGRAMMING LOGIC AND GN, 4E. This text takes a ue, language-independent oach to ensure students lop a strong foundation in traditional programming principles **Java Programs to Accompany** object-oriented concepts re learning the details of a specific programming language. The NOTE: Before purchasing, check or presents object-oriented ramming terminology without ly technical language, making book ideal for students with revious programming rience. Common business ples clearly illustrate key ts. The book begins with a ng object-oriented focus in ted chapters that make even most challenging programming epts accessible. A wealth of ted programming exercises in y chapter provide diverse tice opportunities, while new

Video Lessons by the author clarify and expand on key topics. Use this text alone or with a languagespecific companion text that Basic for the solid introduction to object-oriented programming logic your students need for success. Important Notice: Media content referenced within the product description or the product text may not be available in the ebook version.

## **Programming Logic and Design**

"O'Reilly Media, Inc." with your instructor to ensure you select the correct ISBN. Several versions of Pearson's MyLab & Mastering products exist for each title, and registrations are not transferable. To register for and use Pearson's MyLab & Mastering products, you may also need a Course ID, which your instructor will provide. Used books, rentals, and purchases made outside of Pearson If purchasing or

renting from companies other than Pearson, the access codes for Pearson's MyLab & Mastering understand the logic behind products may not be included, may be incorrect, or may be previously redeemed. Check with Java: Early Objects , Gaddis the seller before completing your purchase. Starting Out with Java: Early Objects is intended for use in the Java programming course. It is also suitable for all readers interested in an introduction to the Java programming language. Tony Gaddis's accessible, step-by-step presentation helps beginning students understand the important details necessary to become skilled programmers at an introductory level. Gaddis motivates the study of both programming skills and the Java engages students in learning. programming language by presenting all the details needed to understand the "how" and the "why"—but never losing sight of the fact that most beginners struggle with this material. His approach is both

gradual and highly accessible, ensuring that students developing high-quality programs. In Starting Out with looks at objects—the fundamentals of classes and methods—before covering procedural programming. As with all Gaddis texts, clear and easy-to-read code listings, concise and practical realworld examples, and an abundance of exercises appear in every chapter. MyProgrammingLab for Starting Out with Java: Early Objectsis a total learning package. MyProgrammingLab is an online homework, tutorial, and assessment program that truly It helps students better prepare for class, quizzes, and instructor resources are exams–resulting in better performance in the course–and provides educators a dynamic set of tools for gauging individual and class progress.

Teaching and Learning Experience This program presents a better teaching and learning experience—for you and your students. Personalize Learning with MyProgrammingLab: Through the power of practice and immediate personalized feedback, MyProgrammingLab helps students fully grasp the logic, semantics, and syntax of programming. Enhance Learning with the Gaddis Approach: Gaddis's accessible approach features clear and easy-to-read code listings, concise realworld examples, and exercises in every chapter. Keep Your Course Current: Content is refreshed to provide the most up-to-date information on new technologies for your course. Support Instructors and Students: Student and available to expand on the topics presented in the text. Note: Starting Out with Java: Early Objectswith MyProgrammingLab Access Card

Package, 5/e contains: ISBN-10: As with all best-selling books 0133776743/ISBN-13: 9780133776744 Starting Out with useful examples and detail-Java: Early Objects, 5/e ISBN-10: 0133831779/ISBN-13: 9780133831771 MyProgrammingLab with Pearson eText -- Access Card -- forStarting Out with Java: Early Objects , 5/e MyProgrammingLab is not a self-to transition into more paced technology and should only be purchased when required courses. It is ideal for use in it's needed. Online exercises by an instructor.

**A Very Simple Introduction to the Terrifyingly Beautiful World of Computers and Code** Pearson Higher Ed Authored by two of the leading authorities in the field, this guide offers readers the knowledge and skills needed to achieve proficiency with embedded software. Starting Out with Python Addison-Wesley Starting Out with Programming Logic and Design is a languageindependent book that introduces students to

programming concepts and logic. required for Coding For Dummies, by Tony Gaddis, this book's oriented explanations help students become comfortable with the fundamental concepts and logical thought processes used in programming. This book gives students the confidence comprehensive programming a programming logic course taught as a precursor to a language-specific introductory programming course, or in the first part of an introductory programming course. Faber Publishing Coding For Dummies, (9781119293323) was previously published as Coding For Dummies, (9781118951309). While this version features a new Dummies cover and design, the content is the same as the prior release and should not be considered a new or updated product. Hands-on exercises help you learn to code like a pro No coding experience is

your one-stop guide to building a foundation of knowledge in writing computer code for web, application, and software development. It doesn't matter if you've dabbled in coding or never written a line of code, this book guides you through the basics. Using foundational web development languages like HTML, CSS, and JavaScript, it explains in plain English how coding works and why developed by Codecademy, a leading online code training site, help hone coding skills and demonstrate results as you practice. The site provides an environment where you can try out tutorials built into the text and see the actual output from your coding. You'll also gain access to end-of-chapter challenges to apply newly acquired skills to a less-defined assignment. So what are you waiting for? The current demand for workers with coding and computer science skills far exceeds the supply Teaches the foundations of web development languages in an easy-to-understand format Offers unprecedented opportunities to practice basic

coding languages Readers can access either a one-semester online hands-on exercises and endof-chapter assessments that develop and test their new-found skills If you're a student looking for an introduction to the basic concepts of coding or a professional looking to add new skills, Coding For Dummies has you covered.

Outlines and Highlights for Starting Out with Programming Logic and Design by Tony Gaddis, Isbn Pearson Never HIGHLIGHT a Book Again! Virtually all of the testable terms, concepts, persons, places, and events from the textbook are included. Cram101 Just the FACTS101 studyguides give all of the outlines, highlights, notes, and quizzes for your textbook with optional online comprehensive practice tests. Only Cram101 is Textbook Specific. Accompanys: 9780521884365 .

Starting Out with Python with Access Code Addison-Wesley This text is intended for

accelerated introductory course or a traditional twosemester sequence covering C++ programming. Tony Gaddis's accessible, step-by-easy-to-read code listings, step presentation helps beginning students understand world examples, and an the important details necessary to become skilled programmers at an introductory level. Gaddis motivates the study of both programming skills and the C++ programming language by presenting all the details needed to understand the "how" and the "why"–but never accessible approach features losing sight of the fact that clear and easy-to-read code most beginners struggle with listings, concise real-world this material. His approach is both gradual and highly accessible, ensuring that students understand the logic introduces many of the new behind developing highquality programs. In Starting Support Instructors and Out with C++: From Control Structures through Objects,

Gaddis covers control structures, functions, arrays, and pointers before objects and classes. As with all Gaddis texts, clear and concise and practical realabundance of exercises appear in every chapter. Teaching and Learning Experience This program presents a better teaching and learning experience–for you and your students. It will help: Enhance Learning with the Gaddis Approach: Gaddis's examples, and exercises in every chapter. Keep Your Course Current: This edition C++11 language features. Students: Student and instructor resources are

available to expand on the topics presented in the text. them easier to solve –Make Studyguide for Starting Out with Programming Logic and Design by Gaddis, Tony, ISBN 9780133985078 Pearson Higher Ed

The real challenge of programming isn't learning a language's syntax—it's learning to creatively solve problems so you can build of-a-kind text, author V. Anton Spraul breaks down the ways that programmers solve problems and teaches you what concepts they illustrate go other introductory books often ignore: how to Think Like a Programmer. Each chapter tackles a single programming concept, like classes, pointers, and recursion, and open-ended exercises throughout challenge you to apply your knowledge. You'll also learn how to: –Split problems into

something great. In this one-particular types of problems discrete components to make the most of code reuse with functions, classes, and libraries –Pick the perfect data structure for a particular job –Master more advanced programming tools like recursion and dynamic memory –Organize your thoughts and develop strategies to tackle Although the book's examples are written in C++, the creative problem-solving beyond any particular language; in fact, they often reach outside the realm of computer science. As the most skillful programmers know, writing great code is a creative art—and the first step in creating your masterpiece is learning to Think Like a Programmer. From Control Structures Through code listings, concise and

Objects Pearson

For courses in Python programming. A clear and student-friendly introduction to the fundamentals of Python In Starting Out with Python, 4th EditionTony Gaddis' accessible coverage introduces students to the basics of programming in a high level language. Python, an easy-tolearn and increasingly popular object-oriented language, allows readers to become comfortable with the fundamentals of programming without the troublesome syntax that can be challenging for novices. With the knowledge acquired using Python, students gain confidence in their skills and learn to recognize the logic behind developing highquality programs. Starting Out with Python discusses control structures, functions, arrays, and pointers before objects and classes. As with all Gaddis texts, clear and easy-to-read

practical real-world examples, focused explanations, and an abundance of exercises appear in every chapter. Updates to the 4th Edition include revised, improved problems throughout, and new Turtle Graphics sections that provide flexibility as assignable, optional material. Also Available with MyLab Programming.

MyLab(tm)Programming is an online learning system designed Python Plus MyLab Programming to engage students and improve results. MyLabProgramming consists of programming exercises correlated to the concepts and objectives in this Python 0134484967 / book. Through practice exercises and immediate, personalized feedback, MyLab Programming improves the programming competence of beginning students who often struggle with the basic concepts of programming languages. Note: You are purchasing a standalone

product; MyLab Programming does with Programming Logic and not come packaged with this content. Students, if interested in purchasing this title with MyLab Programming, ask your instructor for the correct package ISBN and Course ID. Instructors, contact your Pearson representative for more information. If you would like to purchase both the physical text and MyLab Programming, search for: 0134543661 / 9780134543666 Starting Out with with Pearson eText -- Access Card Package, 4/e Package consists of: 0134444329 / 9780134444321 Starting Out with selling texts, useful 9780134484969 MyLab Programming with Pearson eText -- Access Code Card -- for Starting Out with Python Students can use the URL and phone number below to help answer their questions: http://247pearsoned.custhelp.co m/app/home 800-677-6337 **An Introduction to Creative Problem Solving** Starting Out

Design

Starting Out with Programming Logic and DesignPearson A Hands-on Approach Addison-Wesley Professional Starting Out with Programming Logic and Design, Third Edition, is a languageindependent introductory programming book that orients students to programming concepts and logic without assuming any previous programming experience. In the successful, accessible style of Tony Gaddis' bestexamples and detail-oriented explanations allow students to become comfortable with fundamental concepts and logical thought processes used in programming without the complication of language syntax. Students gain confidence in their program design skills to transition into more comprehensive

programming courses. The book is ideal for a programming logic course taught as a precursor to a languagespecific introductory programming course, or for the first part of an introductory programming course.